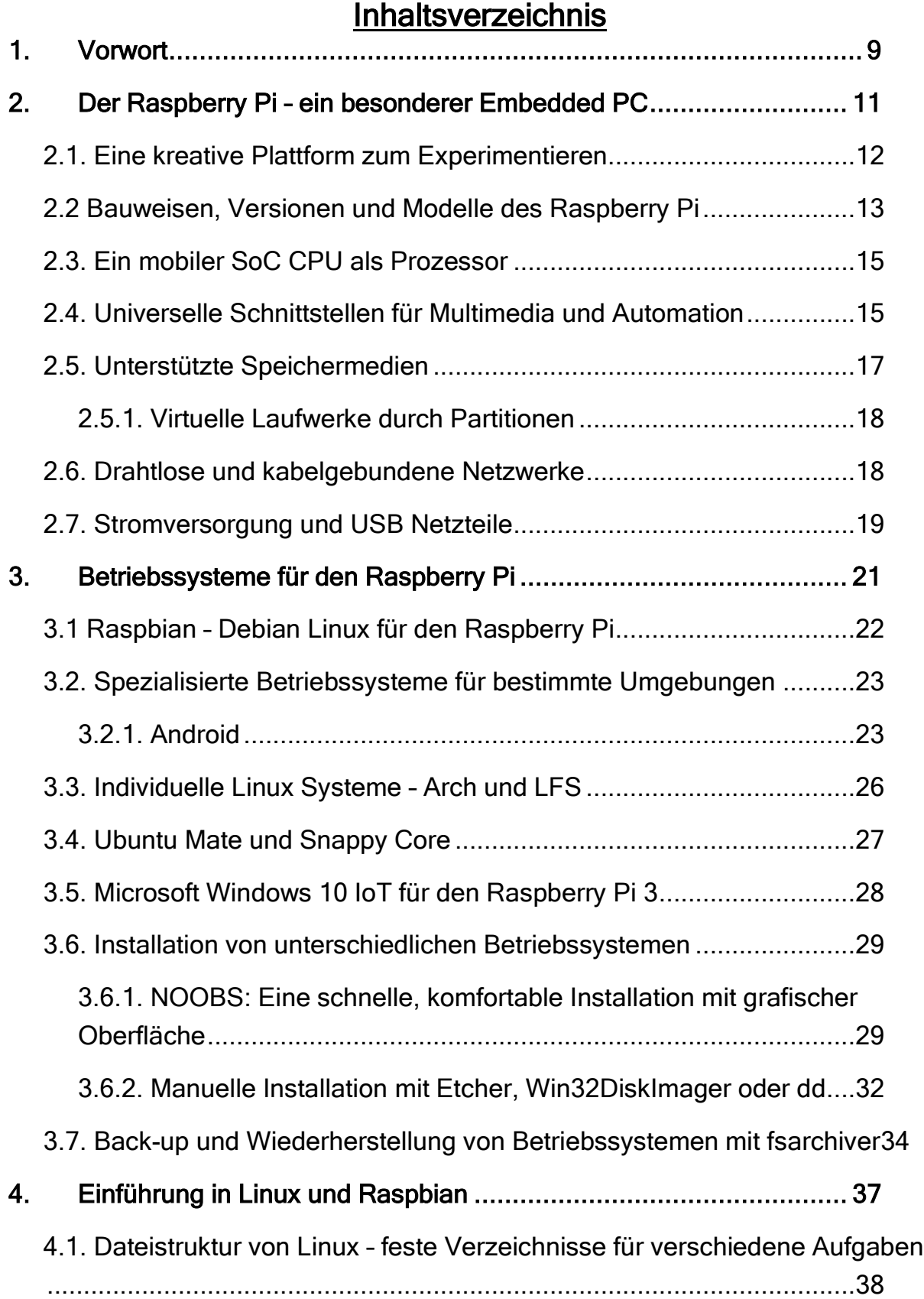

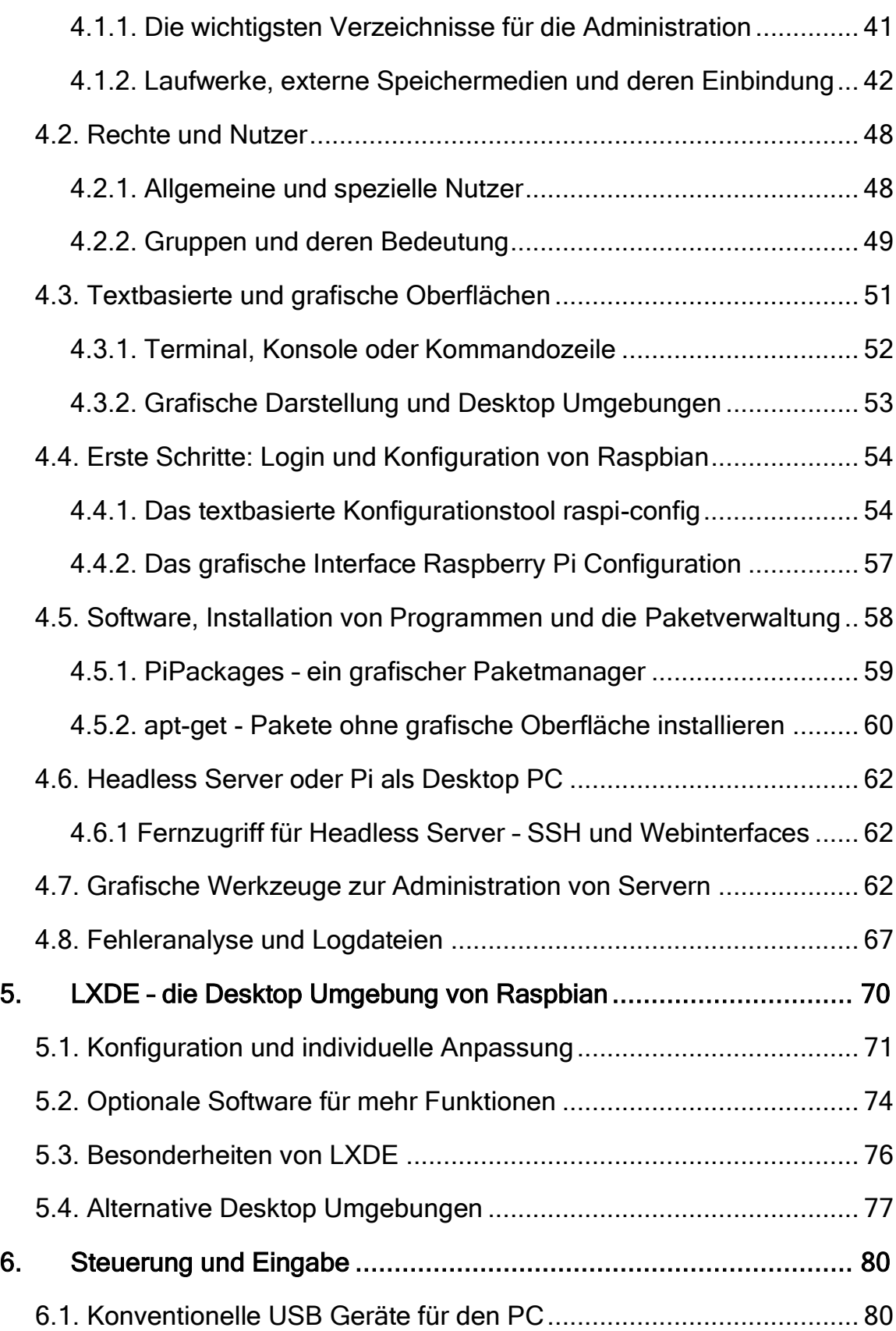

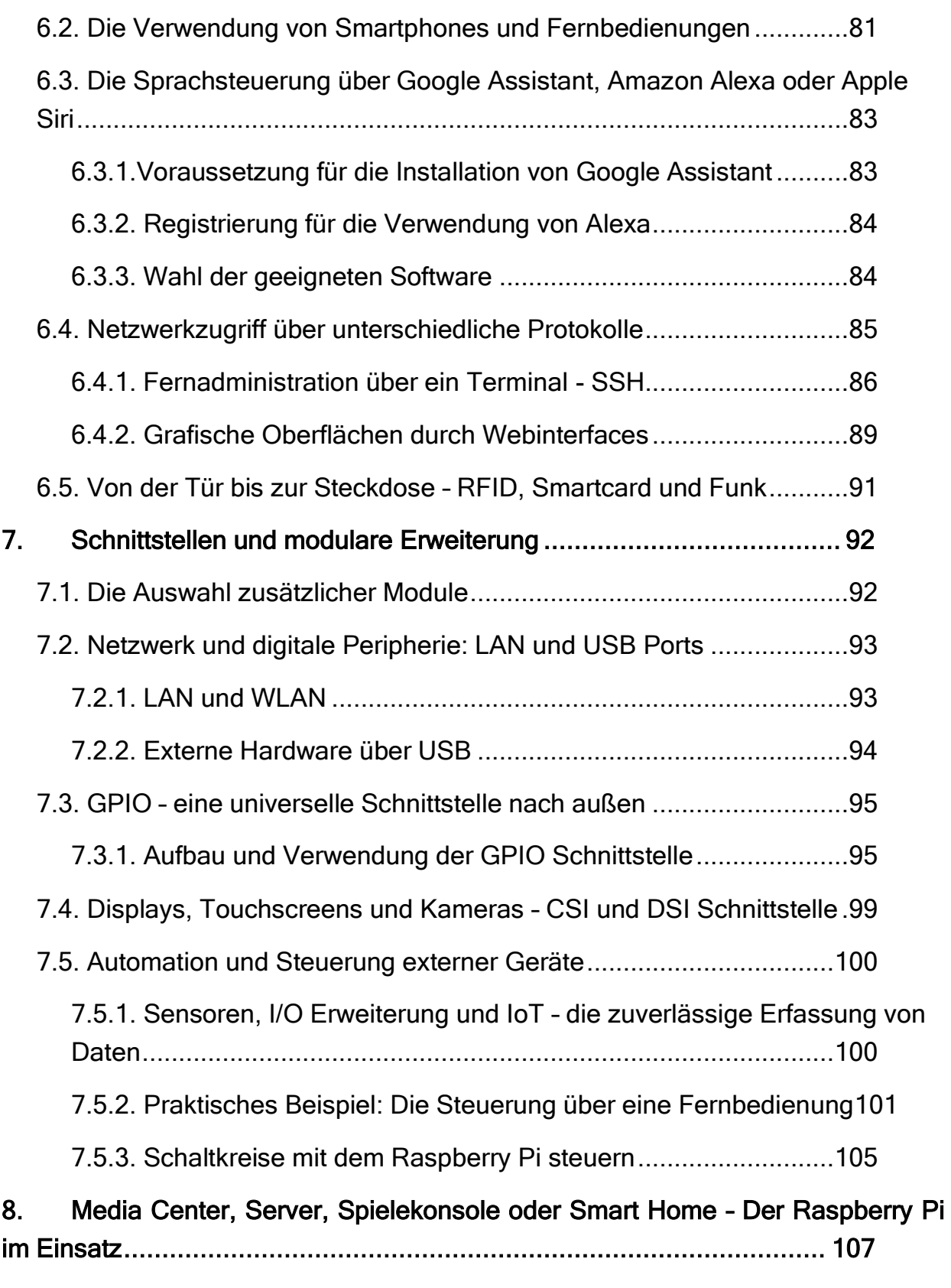

8.1. Network Attached Storage (NAS) – lokale und globale Netzlaufwerke107

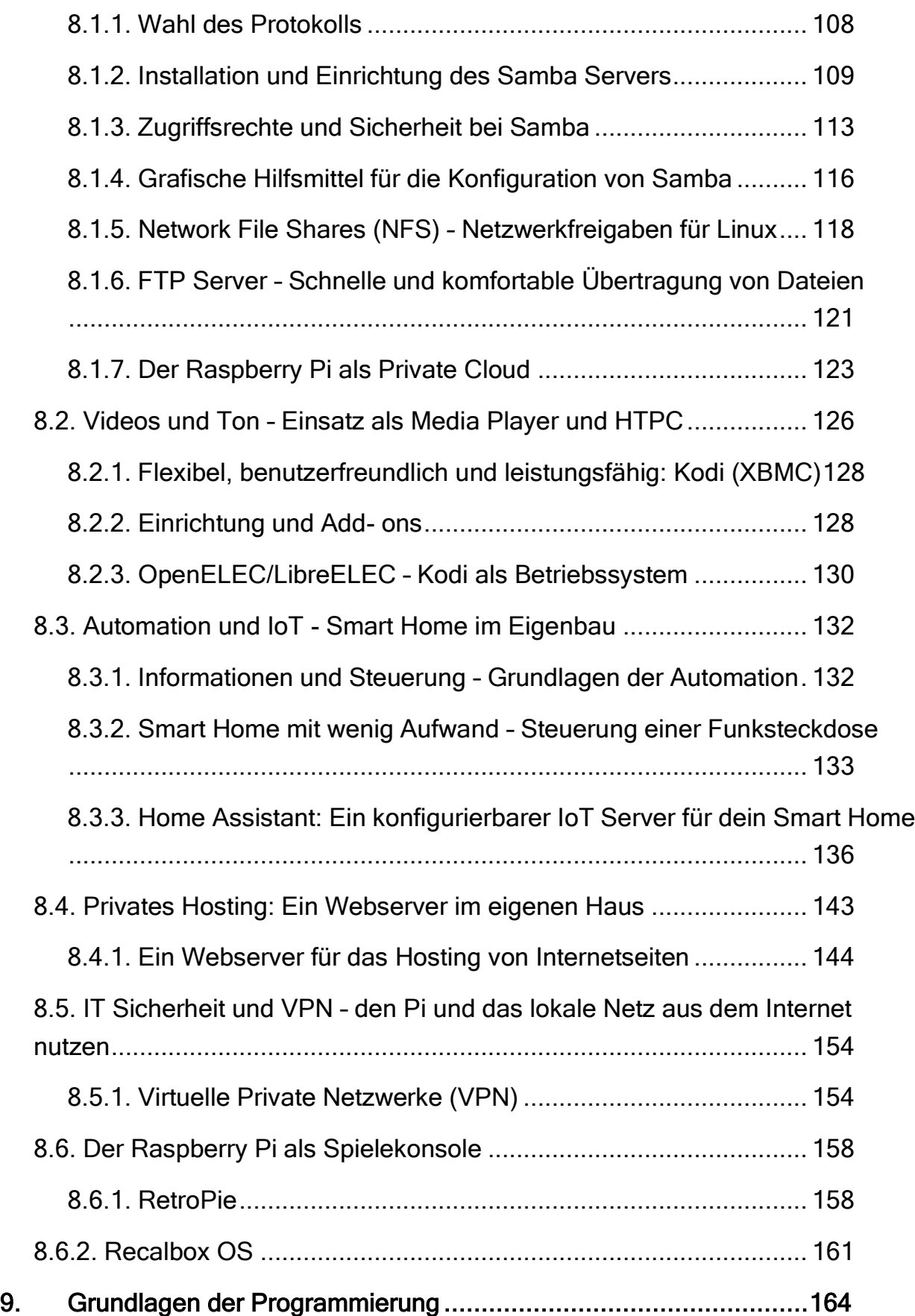

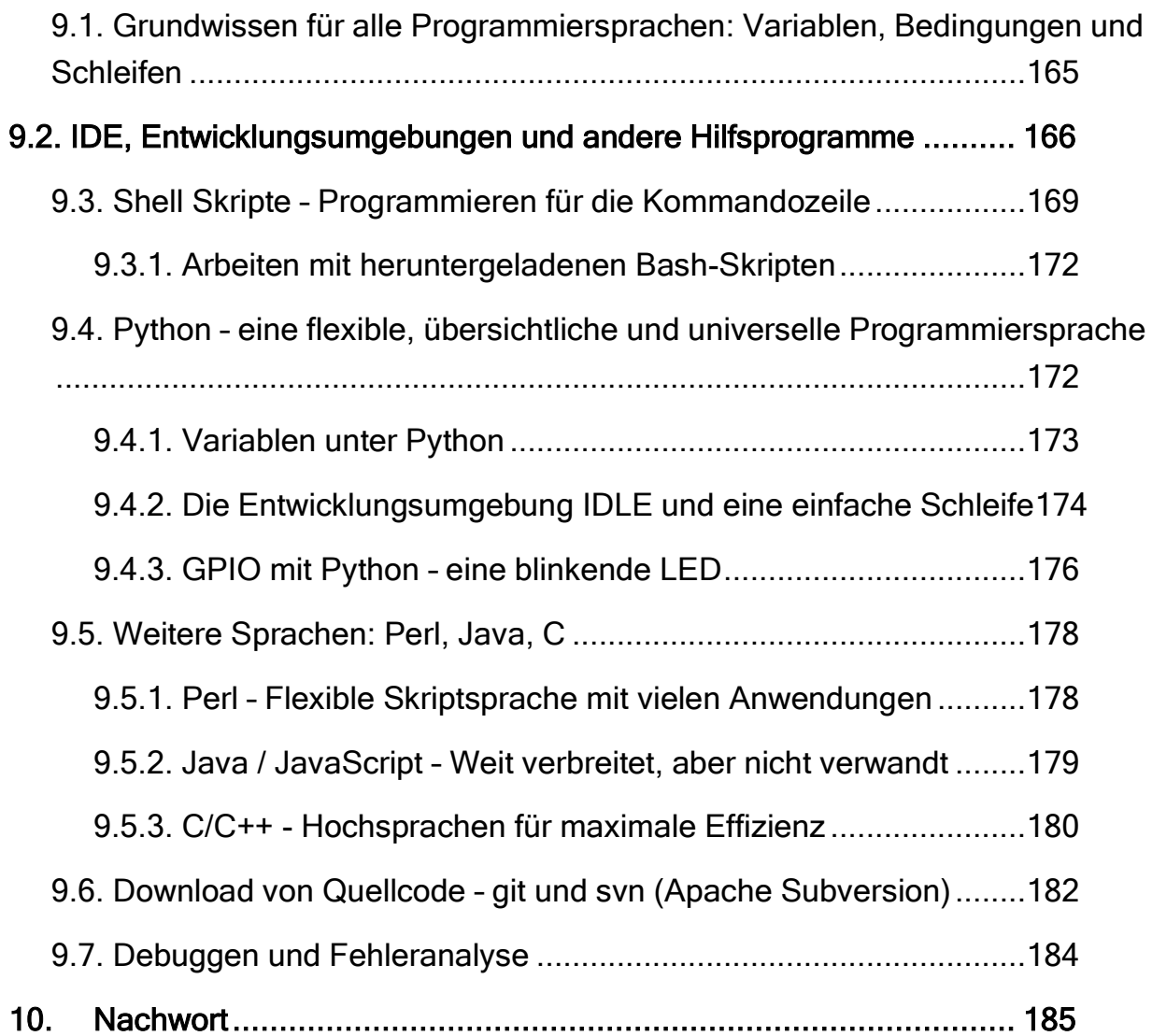